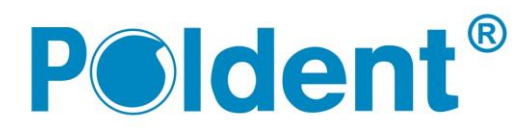

# **E3 ROTARY SYSTEM**

## **1. Необхідні дані щодо системи:**

Endostar E3 Rotary System - це сучасна система ротаційних файлів для швидкої і ефективної обробки каналу. Вони виготовлені з високоякісного нікель-титанового сплаву, що забезпечує високу міцність і гнучкість. Файли легко вписуються в дуже викривлені канали, мінімізуючи ризик перфорації каналу. Модифікована форма нитки S-файлів з двома ріжучими гранями під кутом 90 градусів забезпечує ефективне нарізання і евакуацію дентину, а також прискорює обробку каналу. Неріжучий кінчик інструменту дозволяє безпечно обробити канал, знижуючи ризик утворення т.зв. via falsa (помилковий хід), перфорації або сходинок. Чітке позначення конусности (кількість насічок на ручці) і розмірів по ISO (кольори насічок на ручці) значно покращують роботу.

**Е3 Бейзік Ротарі Систем Ендостар** - це сучасна система призначена для обробки прямих або злегка вигнутих каналів звичайної ширини.

**Е3 Біґ Епікал Ротарі Систем Ендостар** не є окремою ротаційної системою. Це розширення основної системи E3 Basic. Набір призначений для обробки широких каналів, в яких остання препарація каналу до розміру 30 не є достатня. Її завжди треба використовувати після початкової обробки каналу системою E3 Basic.

**Е3 Смол Епікал Ротарі Систем Ендостар** не є окремою ротаційної системою. Це розширення основної системи E3 Basic для обробки дуже вузьких і викривлених каналів. Її завжди треба використовувати після початкової обробки каналу системою E3 Basic.

• Використовуйте наконечник з відповідною редукцією так, щоб отримати швидкість обертання 150-300 об/хв. Швидкість наконечника під час обробки каналу повинна бути постійною.

• Працюйте, не застосовуючи надмірної сили, рухами вгору-вниз.

- Час обробки повинен бути мінімальним.
- Завжди використовуйте зволожуючу рідину.

• Файли дуже гострі і повинні використовуватися дуже обережно, з невеликою силою, без надмірного «впихування» у канал.

- Працюйте інструментами і наконечниками відповідно до інструкцій по експлуатації (особливо це стосується налаштування моменту обертання і кількості оборотів).
- Використовуйте стільки інструментів, скільки потрібно в клінічній ситуації.
- Контролюйте кількість застосувань інструменту.

• Перед обробкою кореневого каналу використайте в дії інструмент поза порожниною рота і переконайтеся, що у файла немає деформацій, подряпин і тріщин.

• Під час утилізації файлів їх слід розглядати як медичні відходи.

# **2. Рекомендований момент обертання (торк):**

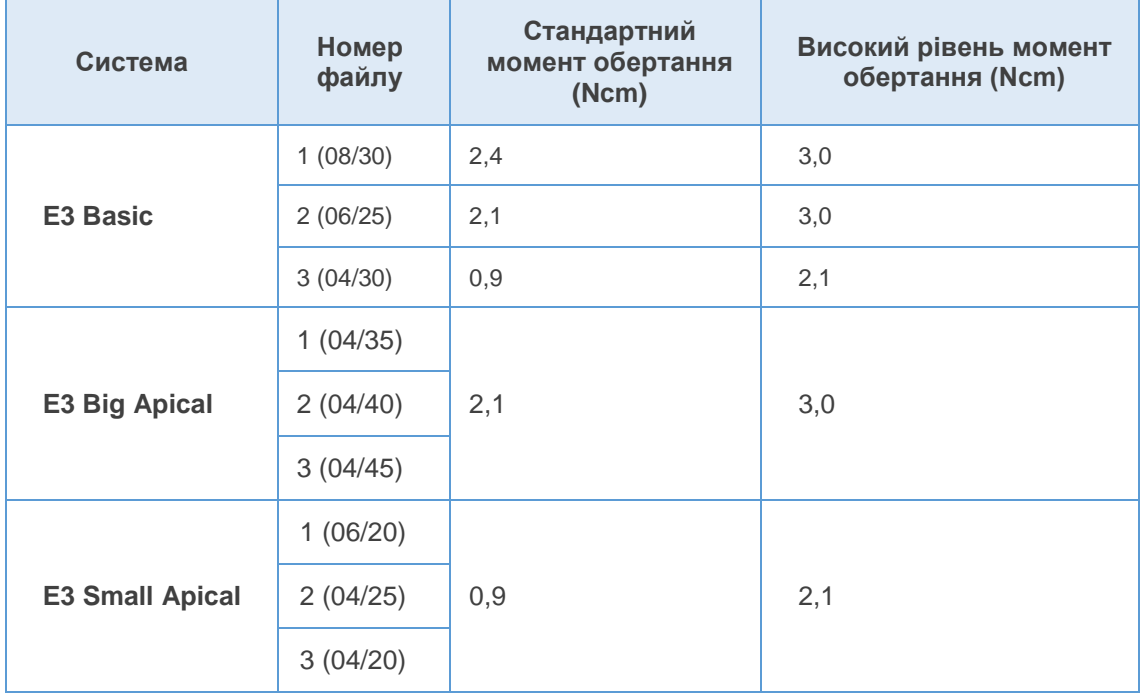

Швидкість обертання файлів: 150-300 об./хв.

Момент обертання наведений в таблиці слід приймати як орієнтир і використовувати найближче значення, яке є на обладнанні, яке ви використовуєте у своїй власній практиці, проте не вище верхньої межі, рекомендованого для даного розміру інструменту. Якщо обладнання, не дозволяє підібрати до даного інструменту точний момент обертання, а тільки вибрати встановлений виробником, потрібно підібрати його так, щоб не перевищував рекомендованих параметрів.

# **3. Рекомендована кількість використань:**

Максимум 5-10 разів залежно від розміру (див. Таблиця 1), за умови, що візуальний контроль, що здійснюється стоматологом перед наступним використанням вказує, що інструмент не був пошкоджений попереднім використанням, не зігнутий, не деформований, не проявляє ознак "втоми" стрижня інструменту, а також надійно кріпиться до ручки. Якщо файл піддався сильним скручуючим силам, особливо в сильно вигнутих каналах, треба розглянути його одноразове використання.

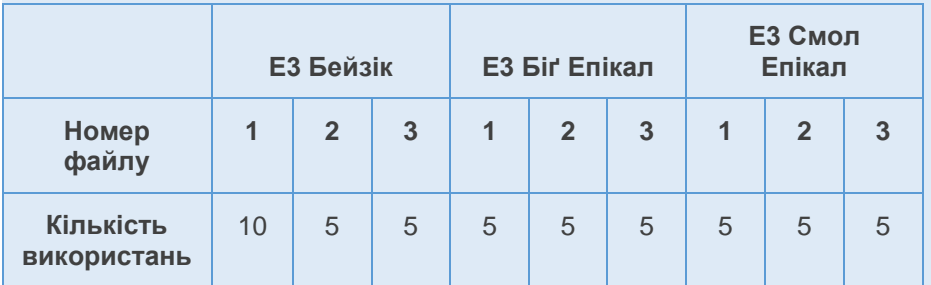

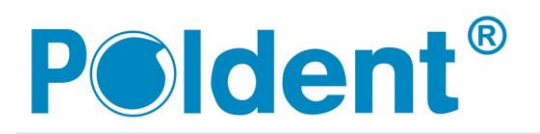

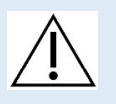

- Використання інструменту, більше рекомендованої кількості раз, може привести до поломки стрижня в каналі.
- Файл, який здається дефектним потрібно викинути.

# **4. Клінічна інструкція по використанню продукту:**

Промивайте канал після кожного використання. Часто очищайте файли від дентину.

#### **Е3 Бейзік Ротарі Систем Ендостар**

1. Препарування каріозної порожнини Обробіть каріозну порожнину. Використовуйте кофердам.

### 2. Визначення каналів.

Визначте всі канали. Наповніть канал зволожуючою рідиною (гіпохлорит натрію).

#### 3. Визначення робочої довжини каналу.

Визначте робочу довжину каналу будь-яким способом.

#### 4. Підготовка каналу ручними інструментами

Обробіть кореневий канал на робочу довжину до розміру 20 по ISO. Таким чином створіть килимову доріжку (анг. Glide path) для ротаційних файлів, знижуючи при цьому ризик поломки інструменту.

#### 5. Обробка устя кореневого каналу.

Обробіть устя кореневого каналу файлом E3 No1 (08/30), максимум до 1/2 глибини каналу. Не користуйтеся цим файлом в сильно викривлених каналах (в таких випадках використовуйте Е3 Смол Епікал Ротарі Систем Ендостар).

#### 6. Обробка середньої третини кореневого каналу.

Продовжуйте роботу файлом No2 (06/25). Використовуйте при цьому рухи зверху вниз. Таким чином обробіть 2/3 робочої довжини. Перевірте робочу довжину ручним інструментом (розмір 15) і апекслокатором. Потім файл No2 (06/25) введіть на повну робочу довжину.

#### 7. Обробка апікальної частини кореневого каналу.

Файлом No 3 (04/30) розширте апикальную частина каналу до отримання повної робочої довжини. Підтвердіть робочу довжину ручним інструментом (розмір 15) і апекслокатором. Потім закінчить роботу ручним файлом розмір 30 по ISO. Переконайтеся, що файл без проблем проходить на всю робочу довжину каналу, і що блокується на повній робочій довжині. У разі якщо необхідно обробити апікальную частина більше, продовжуйте обробку каналу ручними інструментами великих розмірів 35, 40 і тд. або використовуйте систему Е3 Біґ Епікал Ротарі Систем Ендостар.

#### **Е3 Біґ Епікал Ротарі Систем Ендостар**

8. Після завершення обробки кореневого каналу файлом No3 (04/30) з набору E3 Basic, перевірте розмір апекса. Для цієї мети використовуйте ручний файл розміром 30 по ISO. Введіть його на повну робочу довжину і спробуйте його повернути. Якщо файл вільно

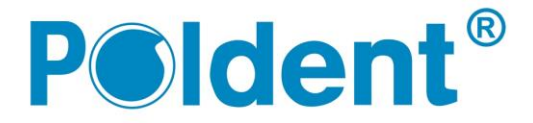

обертається, це свідчить про те, що розмір каналу ширше розміру 30 і він повинен бути оброблений більше.

- 9. Обробіть канал інструментом No1 з набору Е3 Біґ Епікал Ротарі Систем Ендостар (04/35) на повну робочу довжину.
- 10. Обробіть канал інструментом No2 (04/40) на повну робочу довжину.
- 11. Перевірте розмір апексa за допомогою ручного файлу розміром 40 по ISO. Якщо цей файл після введення в канал на повну робочу довжину не обертається, при спробі обережного повертання, то не розширюйте канал і закінчить обробку. Якщо ручний файл почне обертатися, то продовжуйте обробку каналу.
- 12. Обробіть канал інструментом No3 з набору Е3 Біґ Епікал Ротарі Систем Ендостар (04/45) на повну робочу довжину.
- 13. Перевірте розмір апексa за допомогою ручного файлу розміром 45 по ISO. Якщо цей файл, після введення в канал на повну робочу довжину не обертається, при спробі обережного повертання, то не розширюйте канал і закінчить обробку. Якщо ручний файл почне обертатися, продовжуйте обробку каналу ручними файлами великих розмірів (50, 55, 60 і т.д.)
- **Е3 Смол Епікал Ротарі Систем Ендостар**
- 1. Опрацюйте каріозну порожнину, виділіть канал і визначте його робочу довжину, підготуйте його за допомогою ручних інструментів, як описано в Е3 Бейзік Ротарі Систем Ендостар.
- 2. Обробка устя кореневого каналу. Обробіть устя кореневого каналу файлом Е3 Бейзік Ротарі Систем Ендостар No1 (08/30) поки не відчуєте опір. Не користуйтеся цим файлом з великим зусиллям, особливо в дуже викривлених каналах.
- 3. Обробка середньої третини кореневого каналу.

Продовжуйте роботу файлом No2 (06/25) з системи Е3 Бейзік Ротарі Систем Ендостар. Використовуйте при цьому рухи зверху вниз. Таким чином обробіть 1/2 робочої довжини. Перевірте робочу довжину ручним інструментом (розмір 15) і апекслокатором. Потім файлом No3 (04/30) з системи Е3 Бейзік Ротарі Систем Ендостар спробуйте обробити канал на кілька міліметрів глибше. Якщо інструмент не входить глибше, що не застосовуйте надмірної сили. Закінчить обробку каналу системою Е3 Бейзік Ротарі Систем Ендостар і продовжуйте системою Е3 Смол Епікал Ротарі Систем Ендостар.

4. Обробка апікальної частини кореневого каналу.

Файлом No1 з системи Е3 Смол Епікал Ротарі Систем Ендостар (06/20) обробіть канал на кілька міліметрів глибше. Не застосовуйте надмірної сили. Використовуйте файл No2 (04/25) і продовжуйте обробку кореневого каналу. Працюйте файлом на 2 мм менше робочої довжини. Потім використовуйте файл No3 (04/20) і обробіть канал на повну робочу довжину. Розмір файлу No3 дозволяє обробити найвужчі і вигнуті канали. Після цієї процедури, використовуйте файл No2 (04/25). На цьому етапі введіть його на повну робочу довжину.

5. Розширення каналу

Після перевірки ширини апекса ручним файлом розгляньте питання про розширення верхівки файлом No3 з системи Е3 Бейзік Ротарі Систем Ендостар (04/30). B разі якщо канал дуже зігнутий, пропустіть цей крок і закінчите обробку файлом No3 (04/25).

#### **5. Попередження:**

Тільки для використання в стоматології.

# **6. Очищення і дезінфекція:**

Докладна інструкція по очищенню і дезінфекції можна знайти на веб-сайті www.poldent.pl і www.endostar.eu.

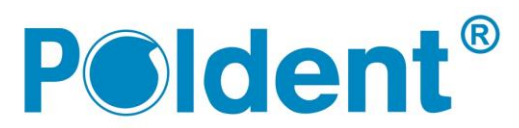

# **7. Стерилізація:**

Вироби не стерильні. Перед використанням слід їх стерилізувати. Інструменти можна багаторазово стерилізувати в паровому автоклаві при температурі 134 градусa. Рекомендований час стерилізації 35-40 хвилин. Інструменти можна дезінфікувати в м'яких дезінфікуючих засобах, а також можна їх чистити в ультразвукових мийках.

# **8. Зберігання:**

Інструменти слід зберігати при кімнатній температурі в сухому, чистому середовищі, без пилу.

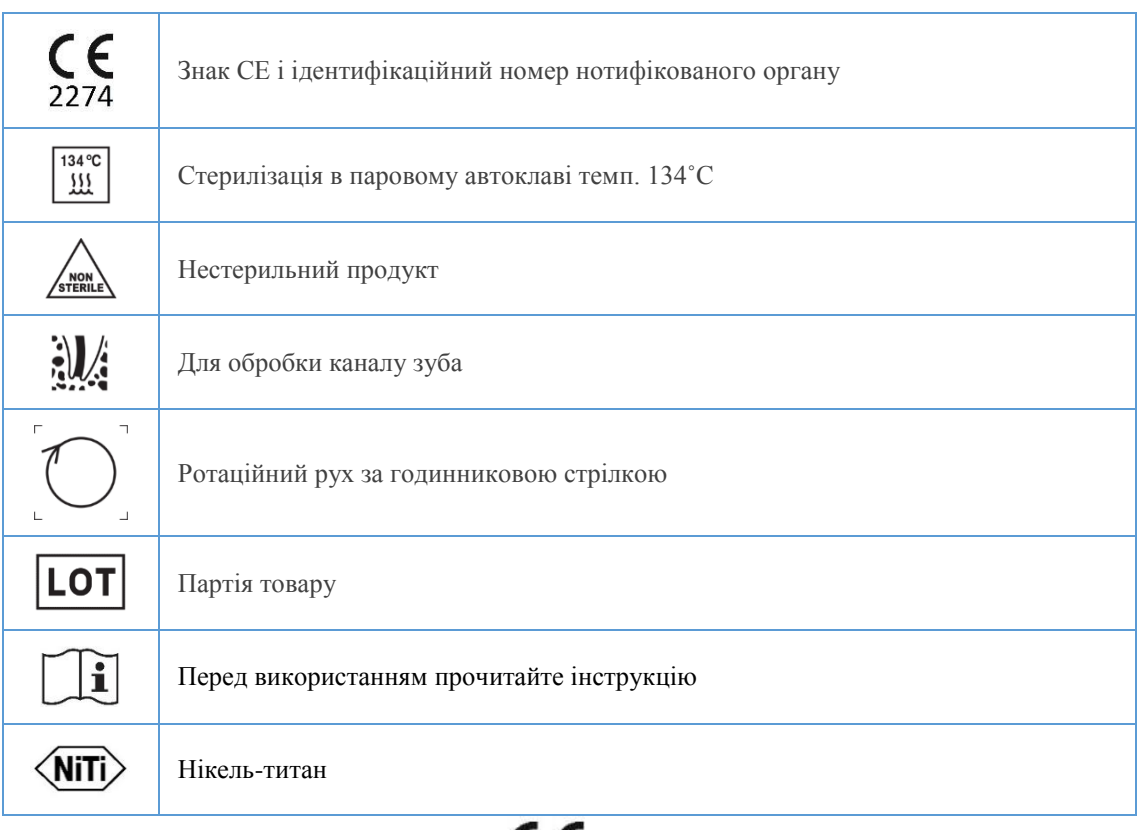

#### Дата останнього оновлення інструкції: 13.06.2019

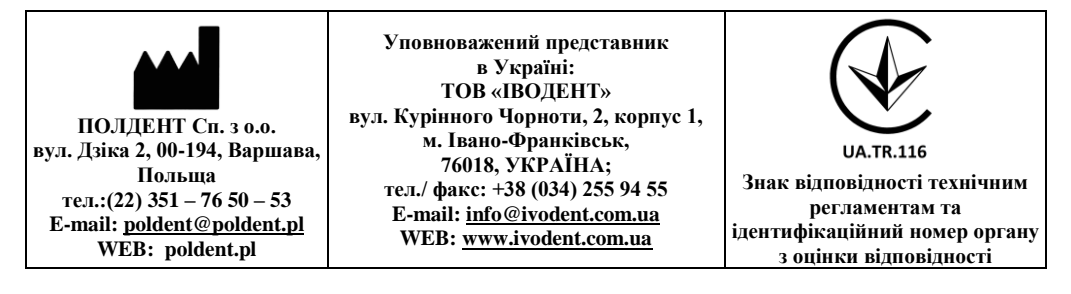